## **CSV Loader**

The CSV Loader is a component that allows you to bring in external data from a CSV source.

## **Workflows**

The Standard Workflow for when using the CSV Loader is to first add the CSV file to the server (a process that can be completed via the File Management System). Once you've acquired a CSV Data source on your server, simply append the file path to the 'CSV Path' property of the widget. After you've defined the data source, you will now be able to use the CSV Table to bind to Repeaters, Filters, Charts, and much more.

## **Properties**

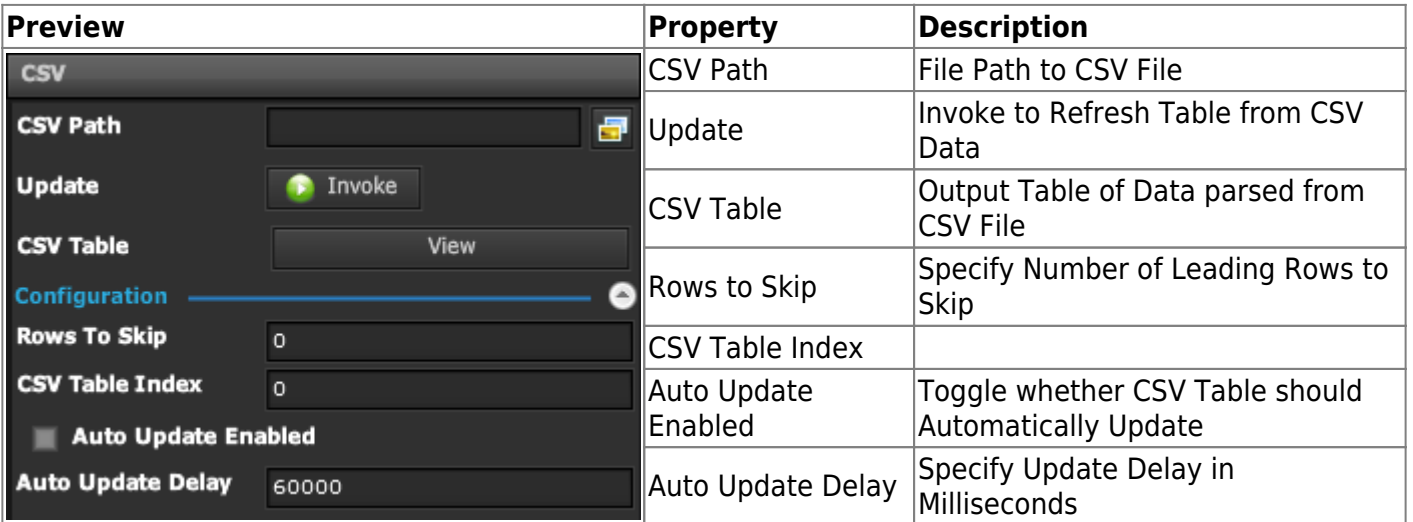

## **Demo**

Sample Video of Widget in Use

From: <https://wiki.dglogik.com/> - **DGLogik**

Permanent link: **[https://wiki.dglogik.com/dglux\\_v2\\_wiki:widgets:data\\_category:csv](https://wiki.dglogik.com/dglux_v2_wiki:widgets:data_category:csv)**

Last update: **2021/09/20 14:51**

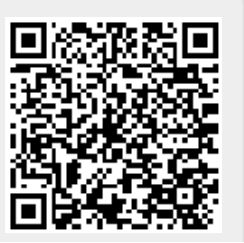

DGLogik - https://wiki.dglogik.com/